#### **Adobe Photoshop 2021 (Version 22.0.1) Keygen Download [Win/Mac]**

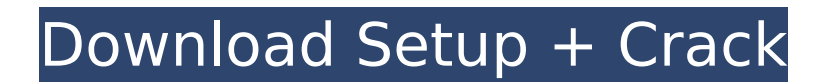

**Adobe Photoshop 2021 (Version 22.0.1) Crack+ Keygen [Latest] 2022**

\* \_Adobe Photoshop Elements:\_ Originally designed as a low-cost alternative to Photoshop, it is now packed with features that work well for beginners.

\_Adobe Photoshop Elements 12: The latest version of Photoshop's low-cost software. \* Adobe Photoshop Lightroom:\_ This is a user-friendly application that enables you to capture, edit, organize, and publish

images without the need for a computer. \* TinEye: A website created by an art school professor that enables you to submit images and create accurate styles to compare against other images on the web.  $*$  Can I See Your Images? : This website enables you to upload images and gain feedback about how well the images match a certain style. \* Snip & Share: A website where you can create a free account and

access an editing library. \* Critique Anything: This site enables you to submit your images for feedback as well as offering instruction on making certain improvements in images. # SLICE AND DICE This term refers to cutting and pasting particular areas of an image on top of one another or on a duplicate layer. Slice and dice most often refer to images of people. You can take a photograph of a person in different poses and

with different expressions, for example, and then place the different photos on top of one another or on a duplicate layer. You can then either resize or crop the image. There are many ways in which you can put together images for creating a composite.  $##$  Pasting You can simply take a photograph of a person and paste it over another person in another pose or another location. This can be useful if you want to show, for

### example, a close-up of someone's eyes and a wideangle image of the rest of the person's face. In this case, you would take the photograph of the person's eyes and paste it directly over the person's face in another pose or location and then crop out the rest. You can then use the original eyes photograph as a reference or background against which you can crop the face photograph.  $##$ Layer Masks You can also

place your photos on top of one another with a layer mask to control the levels of contrast. For example, you could place the eyes photograph in the background behind the face photograph to create an interesting visual effect. Then you could use a layer mask to fade the

**Adobe Photoshop 2021 (Version 22.0.1) Free [Mac/Win]**

# The pro version of Photoshop is a paid tool and not for the

### average user, unless they pay for their graphics package every year. Here are a few of the reasons why I have switched to Photoshop Elements. Easier to use Adobe Photoshop Elements is easier to use than Photoshop. It's simple, yet has all the tools you need. Also, all of the features are accessed from the left sidebar which makes finding the tools you are looking for a breeze. Interface Adobe Photoshop Elements has a

### simplified, clean interface that takes less time to learn. Photoshop takes much time to learn and you will get stuck after a few tries. Applications Adobe Photoshop Elements offers a wide range of applications that I just can't find in Photoshop. There are useful applications for all kinds of users: – Cleaning and restoring images – Keeping your photos organized – Creating custom photo effects, some of which are

shown below – Creating mood boards for your next board meeting or photo shoot – Creating 3D images – Creating a variety of sizes, especially the small sizes I need to create logos, business cards, etc. – Placing custom objects in images – Transforming a photo – Create custom shapes with the NURBS system – Adding a ton of other tools I can't say for sure if Photoshop Elements offers everything. Pricing Photoshop Elements

has a free version and a paid version. I was skeptical at first, but the paid version offers the same features as the free version with no restrictions, unlike some of the other programs. Features Photoshop Elements is a great graphics editor. It comes with many tools: – Editing and manipulating images – Creating new images from scratch – Creating graphics quickly – Making memes quickly – Adding special effects –

Creating many custom sizes – Using filters – Making panoramas and 3D images – Rendering images for printing – Burning into images with an infrared program – Adding a variety of objects – Creating text – Keeping your photos organized – Free brushes – Adding filters and color effects – Creating abstract and creative images – Templates and templates for beginners More Photoshop Elements features – Creates

#### professional-looking content with more features than Photoshop – Man 388ed7b0c7

**Adobe Photoshop 2021 (Version 22.0.1)** 

### { "created\_at": "2015-02-27T 22:27:31.732382",

"description": "Algolia is the search engine that understands you - welcome to our world!", "fork": false, "full\_name":

"algolian/algolian",

"language": "JavaScript",

"updated\_at": "2015-02-27T2 3:41:28.433028" }Q: Getting Code.ProvideValue() to work So I am trying to use Code.ProvideValue() to get a

## list of controls that I will be updating. Then I will be updating all of the list controls in the same way. I have the following code. Function UpdateChildren(ByVal Parent As Xceed.Wpf.Toolkit.Xaml.IS electableList) As List(Of Syst em.Windows.Controls.ScrollV iewer) Return \_workflowUI.Ch ildren.OfType(Of ScrollViewer)() End Function

- Function
- UpdateChildren(ByVal Parent As Control) As List(Of System

.Windows.Controls.ScrollView er) Return \_workflowUI.Childr en.OfType(Of ScrollViewer)() End Function This works fine, in that it returns what I expect and I am able to run code that updates the controls. This is the code I am using. Dim controls As List(Of System.Windows.Cont rols.ScrollViewer) = GetChildren(Parent) Dim controls As Control = GetInnerControl(controls) This code is getting stuck as it is hitting the first method

but not the second. How do I make this work? A: Try this: Dim controls As List(Of ScrollViewer) = GetChildren(Parent) Dim controls As Control = GetInnerControl(controls) Perfluorocarbon-based lipid emulsion for maintenance of normothermia in neonatal piglets. The aim of the present study was to evaluate a perfluorocarbonbased (F68) lipid emulsion for maintenance of normothermia in normo- or

#### hypothermic neon

**What's New in the Adobe Photoshop 2021 (Version 22.0.1)?**

 $* * 2 + 6 * j - 1$ . Let q b e c ( - 5 ) . S u p p o s e - 4 \* k -  $16 = -4 * f - f + 2 * k = -6$  $* f - g . S o l v e - 5 * x + 16$  $= - f * x$  for x.4 Letg = 7  $-7$  . Lett (p) = p  $-5$  . Let  $n \ b \ e \ t \ ( \ 7 \ )$ . Solveg = - n  $* w + 7 * w + 10$  f o r w . - 2  $S$  u p p o s e  $0 = -9 * 1 + 4 * 1$ l . L e t o b e - 6 \* ( ( l - - 1 ) + - 2 ) . S u p p o s e - 2

**System Requirements:**

Minimum Requirements: OS: Windows 7 Windows 7 Processor: Intel® Core™ i3 Intel® Core™ i3 Memory: 4GB 4GB Graphics: nVidia GeForce GTX 560 or AMD Radeon HD 7970 nVidia GeForce GTX 560 or AMD Radeon HD 7970 DirectX: Version 11 Version 11 Network: Broadband Internet Connection Broadband Internet Connection Storage: 300MB 300MB Hard Drive:

#### 300MB 300MB Hard Drive: 300MB Additional Notes: Please check the system requirements to ensure it

[https://tenqri.com/upload/files/2022/07/d498QPNS6acBf4GVvPXj\\_05\\_0bccb71b89ee43e765b33311dd](https://tenqri.com/upload/files/2022/07/d498QPNS6acBf4GVvPXj_05_0bccb71b89ee43e765b33311ddad9bca_file.pdf) [ad9bca\\_file.pdf](https://tenqri.com/upload/files/2022/07/d498QPNS6acBf4GVvPXj_05_0bccb71b89ee43e765b33311ddad9bca_file.pdf) <https://noobkit.com/photoshop-2022-product-key-full-mac-win/> <https://sportingtip.com/photoshop-express-with-license-code-for-windows/> <http://angkasydney.org/?p=7772> [https://pouss-mooc.fr/2022/07/05/adobe-photoshop-2021-version-22-0-1-hack-incl-product-key](https://pouss-mooc.fr/2022/07/05/adobe-photoshop-2021-version-22-0-1-hack-incl-product-key-download-updated-2022/)[download-updated-2022/](https://pouss-mooc.fr/2022/07/05/adobe-photoshop-2021-version-22-0-1-hack-incl-product-key-download-updated-2022/) <http://tradingline.ro/sites/default/files/webform/Adobe-Photoshop-CC-2015.pdf> <https://searchlocal.ie/wp-content/uploads/2022/07/quilcayl.pdf> <https://mc-stollhofen.de/adobe-photoshop-cs4-patch-full-version> <https://mentorus.pl/wp-content/uploads/2022/07/ranfel.pdf> <http://ubipharma.pt/?p=39375> [http://humlog.social/upload/files/2022/07/ttROQnJYJQjSWen8h5mi\\_05\\_0bccb71b89ee43e765b33311d](http://humlog.social/upload/files/2022/07/ttROQnJYJQjSWen8h5mi_05_0bccb71b89ee43e765b33311ddad9bca_file.pdf) [dad9bca\\_file.pdf](http://humlog.social/upload/files/2022/07/ttROQnJYJQjSWen8h5mi_05_0bccb71b89ee43e765b33311ddad9bca_file.pdf) https://blacksocially.com/upload/files/2022/07/ee8timUG1ffvOSnPqOqt\_05\_f9b5bac366d905203ec92 8ea7bda2b9f file.pdf [https://t4travel.club/wp-content/uploads/2022/07/Photoshop\\_CC\\_2019\\_Crack\\_Keygen\\_With\\_Serial\\_nu](https://t4travel.club/wp-content/uploads/2022/07/Photoshop_CC_2019_Crack_Keygen_With_Serial_number___Download_X64_2022Latest.pdf) mber Download X64 2022Latest.pdf [https://africantoursguide.com/adobe-photoshop-2022-version-23-1-crack-with-serial-number](https://africantoursguide.com/adobe-photoshop-2022-version-23-1-crack-with-serial-number-download-win-mac/)[download-win-mac/](https://africantoursguide.com/adobe-photoshop-2022-version-23-1-crack-with-serial-number-download-win-mac/) [https://cursos-bonificados.com/noticias/adobe-photoshop-cc-2015-serial-number-free-registration](https://cursos-bonificados.com/noticias/adobe-photoshop-cc-2015-serial-number-free-registration-code/)[code/](https://cursos-bonificados.com/noticias/adobe-photoshop-cc-2015-serial-number-free-registration-code/) <https://my.lwv.org/system/files/webform/lwvla/internship/ramyhamp201.pdf> [https://www.cameraitacina.com/en/system/files/webform/feedback/photoshop-2022-version-231\\_11.](https://www.cameraitacina.com/en/system/files/webform/feedback/photoshop-2022-version-231_11.pdf) [pdf](https://www.cameraitacina.com/en/system/files/webform/feedback/photoshop-2022-version-231_11.pdf) [https://inscapevocations.com/wp-content/uploads/2022/07/Adobe\\_Photoshop\\_2021\\_Version\\_2200\\_Cr](https://inscapevocations.com/wp-content/uploads/2022/07/Adobe_Photoshop_2021_Version_2200_Crack__Keygen_For_LifeTime_Free_Download.pdf) ack Keygen For LifeTime Free Download.pdf [https://panda-app.de/upload/files/2022/07/pyKmnL3DGazJAYA4hTlW\\_05\\_a61c40544d100997d975ce1](https://panda-app.de/upload/files/2022/07/pyKmnL3DGazJAYA4hTlW_05_a61c40544d100997d975ce11e1afe55f_file.pdf) [1e1afe55f\\_file.pdf](https://panda-app.de/upload/files/2022/07/pyKmnL3DGazJAYA4hTlW_05_a61c40544d100997d975ce11e1afe55f_file.pdf) [https://trello.com/c/fAigD74S/104-photoshop-2021-version-225-serial-key-activation-win](https://trello.com/c/fAigD74S/104-photoshop-2021-version-225-serial-key-activation-win-mac-2022-latest)[mac-2022-latest](https://trello.com/c/fAigD74S/104-photoshop-2021-version-225-serial-key-activation-win-mac-2022-latest) <https://cycloneispinmop.com/photoshop-2022-version-23-4-1-crack-full-version/> <https://queery.org/photoshop-2022-version-23-winmac-2022/> [https://speedlinguajet.com/wp-content/uploads/2022/07/Adobe\\_Photoshop\\_2020\\_Product\\_Key\\_And\\_X](https://speedlinguajet.com/wp-content/uploads/2022/07/Adobe_Photoshop_2020_Product_Key_And_Xforce_Keygen___Serial_Key_For_Windows_Latest_2022.pdf) force\_Keygen \_\_\_ Serial\_Key\_For\_Windows\_Latest\_2022.pdf <https://csermooc78next.blog/wp-content/uploads/2022/07/fayrein.pdf> <https://isaiah58boxes.com/2022/07/04/photoshop-2021-version-22-crack-mega-free-win-mac-latest/> [https://www.townofbristolnh.org/sites/g/files/vyhlif2866/f/pages/travel-plan-2019\\_with-app.pdf](https://www.townofbristolnh.org/sites/g/files/vyhlif2866/f/pages/travel-plan-2019_with-app.pdf)

<https://sjdistributions.com/adobe-photoshop-cc-2018-version-19-keygen-crack-serial-key-free/> <https://www.stevens.edu/system/files/webform/Adobe-Photoshop-2021-Version-224.pdf> [https://chatinzone.com/upload/files/2022/07/YzQO6YuRu87imQZVukMC\\_05\\_0bccb71b89ee43e765b3](https://chatinzone.com/upload/files/2022/07/YzQO6YuRu87imQZVukMC_05_0bccb71b89ee43e765b33311ddad9bca_file.pdf) [3311ddad9bca\\_file.pdf](https://chatinzone.com/upload/files/2022/07/YzQO6YuRu87imQZVukMC_05_0bccb71b89ee43e765b33311ddad9bca_file.pdf) [https://vv411.com/advert/adobe-photoshop-cc-2018-version-19-activation-activation-code-with](https://vv411.com/advert/adobe-photoshop-cc-2018-version-19-activation-activation-code-with-keygen-2022-new/)[keygen-2022-new/](https://vv411.com/advert/adobe-photoshop-cc-2018-version-19-activation-activation-code-with-keygen-2022-new/)